# **MOOVIL** 公交房16的时间表和线路图

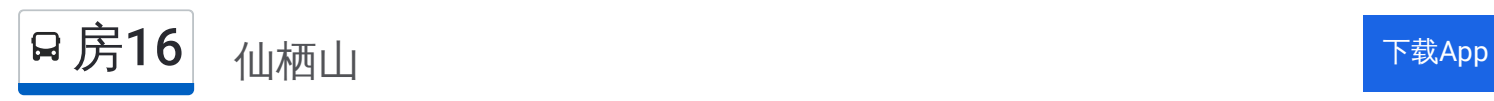

公交房16((仙栖山))共有2条行车路线。工作日的服务时间为: (1) 仙栖山: 08:20 - 13:30(2) 房山客运站: 07:20 - 15:40 使用Moovit找到公交房16离你最近的站点,以及公交房16下班车的到站时间。

### 方向**:** 仙栖山

80 站 [查看时间表](https://moovitapp.com/beijing___%E5%8C%97%E4%BA%AC-3160/lines/%E6%88%BF16/411933/1409958/zh-cn?ref=2&poiType=line&customerId=4908&af_sub8=%2Findex%2Fzh-cn%2Fline-pdf-Beijing___%25E5%258C%2597%25E4%25BA%25AC-3160-855782-411933&utm_source=line_pdf&utm_medium=organic&utm_term=%E4%BB%99%E6%A0%96%E5%B1%B1)

房山客运站

房山体育场

房山火车站

房山北关

万宁桥

房山北街

仓房小区

房山大角南

房山南街

房山中医院

房山南关

永安批发市场

牛口峪路口

顾册

周口村

周口店路口

大韩继

辛庄村

新街

龙宝峪

南韩继

南韩继(房易路)

## 公交房**16**的时间表

往仙栖山方向的时间表

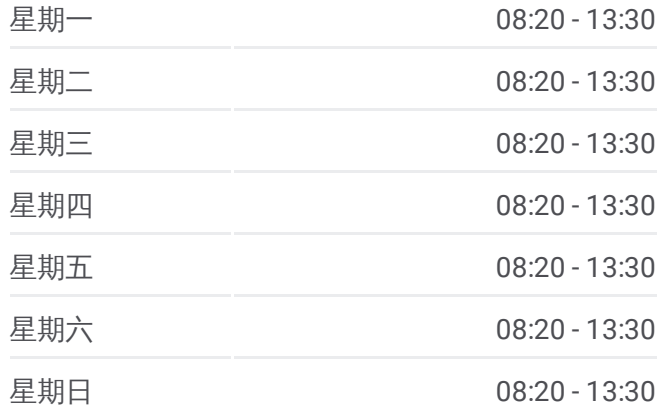

#### 公交房**16**的信息

方向**:** 仙栖山 站点数量**:** 80 行车时间**:** 229 分 途经站点**:**

石瓦路口

东周各庄

尤家坟

房山岳各庄中学

房山岳各庄

长沟检查站北

长沟检查站北

云居寺道口

长沟中学

长沟镇政府

长沟镇政府

北良各庄路口

长沟

坟庄

北正

南正东

南正西

房山半壁店

纸坊路口

石窝

石窝

广润庄路口

房山辛庄

惠南庄路口

北尚乐

南尚乐

塔照

广禄庄

南白岱

西白岱

张坊中学

五侯道口

二龙岗

 $\overline{C}$ 

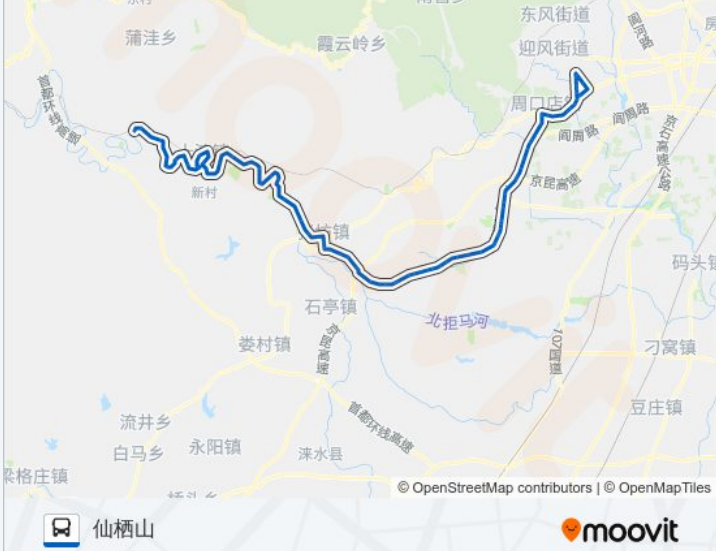

河北镇

东风街道

南窖乡

史家

铁角村 简昌村

东村

**HARRY** 

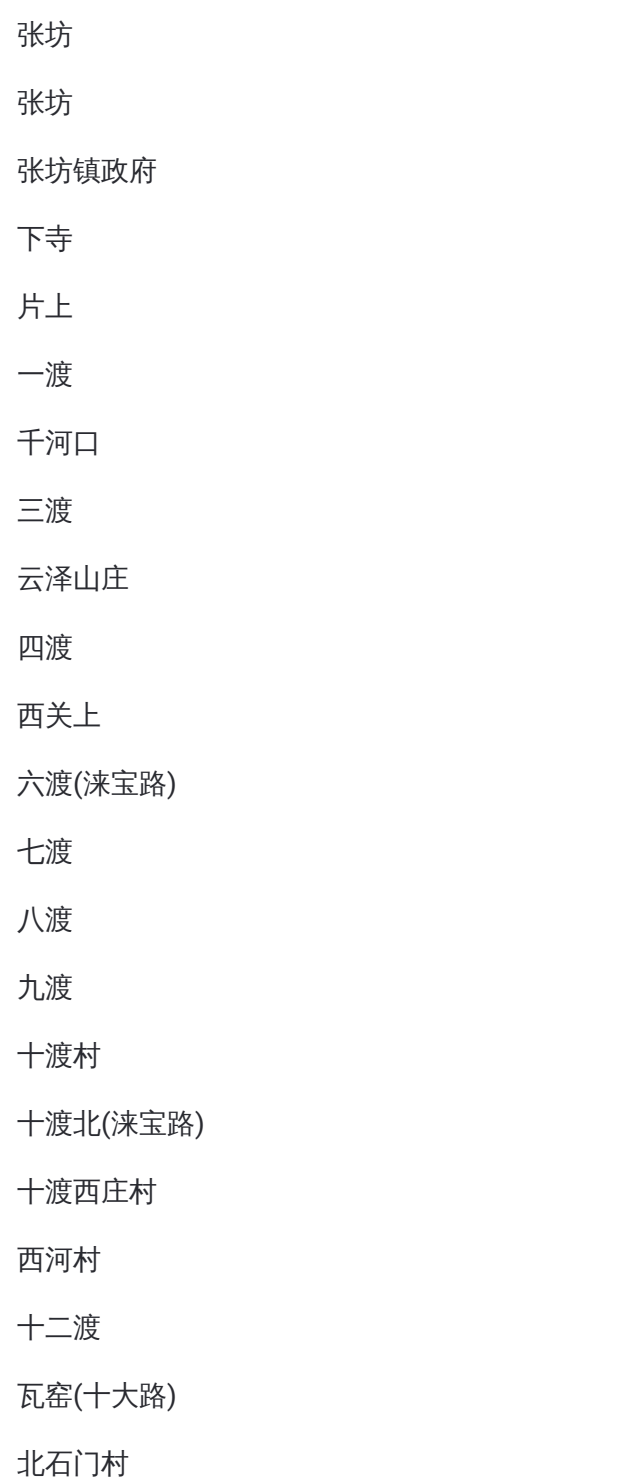

平峪村

东湖港

仙栖山

# 方向**:** 房山客运站

80 站 [查看时间表](https://moovitapp.com/beijing___%E5%8C%97%E4%BA%AC-3160/lines/%E6%88%BF16/411933/1409959/zh-cn?ref=2&poiType=line&customerId=4908&af_sub8=%2Findex%2Fzh-cn%2Fline-pdf-Beijing___%25E5%258C%2597%25E4%25BA%25AC-3160-855782-411933&utm_source=line_pdf&utm_medium=organic&utm_term=%E4%BB%99%E6%A0%96%E5%B1%B1)

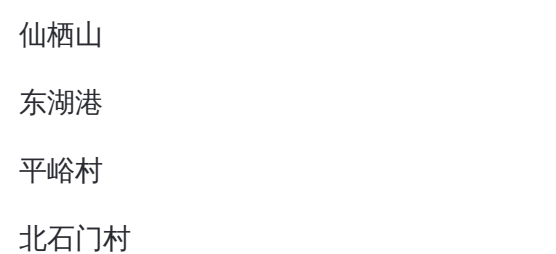

# 公交房**16**的时间表

往房山客运站方向的时间表

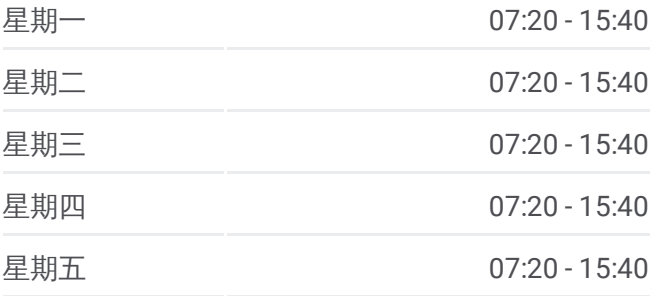

(十大路 )

十二渡

西河村

十渡西庄村

十渡北 (涞宝路 )

十渡村

九渡

八渡

七渡

六渡 (涞宝路 )

五渡

四渡

云泽山庄

三渡

千河口

一渡

片上

下寺

张坊镇政府

张坊村

张坊

张坊中学

西白岱

南白岱

广禄庄

塔照

南尚乐

北尚乐

惠南庄路口

房山辛庄

王庄道口

石窝路口

石窝

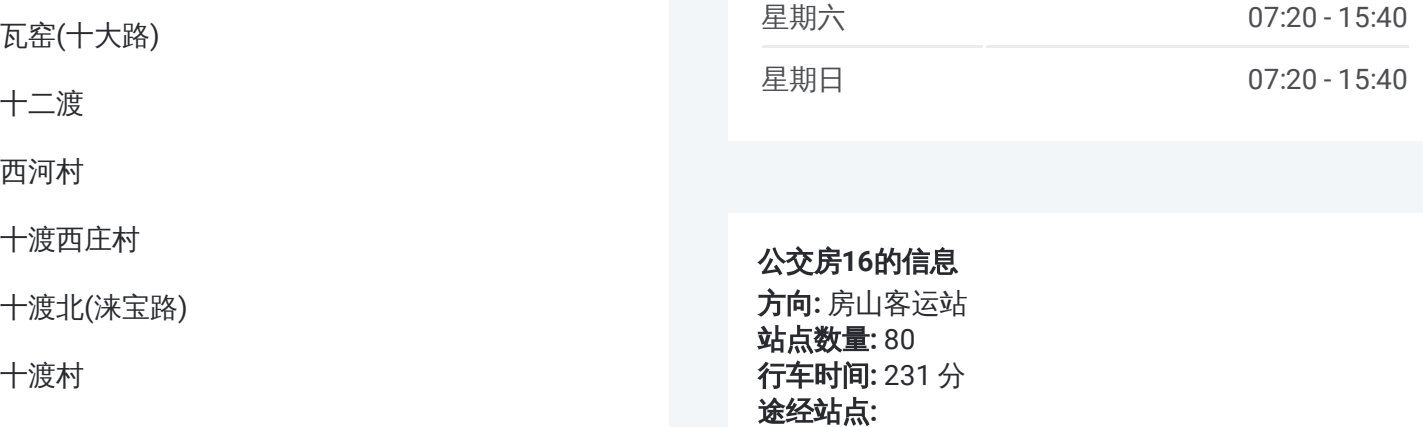

公交房 **1 6**的信息 方向 **:** 房山客运站 **站点数量: 80** 

**行车时间:** 231 分 途经站点

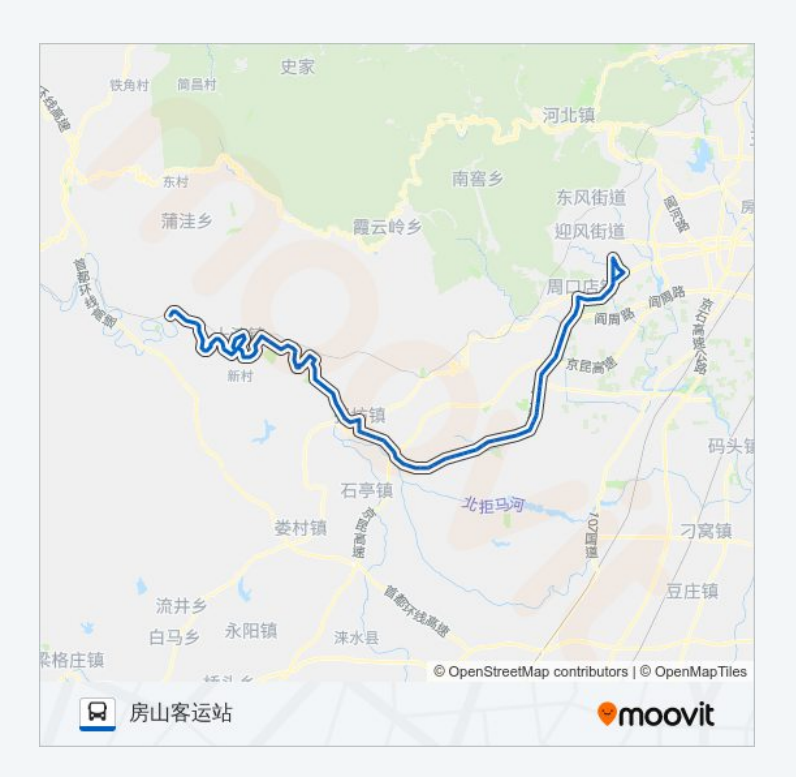

纸坊路口

房山半壁店

南正西

南正东

南良各庄

良各庄

长沟

长沟

长沟镇政府

长沟镇政府

长沟中学

云居寺道口

长沟检查站北

长沟检查站北

二龙岗

五侯道口

房山岳各庄

房山岳各庄中学

尤家坟

东周各庄

东周各庄

瓦井

南韩继

龙宝峪

新街

辛庄村

大韩继村路口

周口店路口

周口村

顾册

牛口峪路口

永安批发市场

房山南关

房山中医院 房山南街 房山大角南 仓房小区 房山北街 万宁桥 房山北关 房山火车站 房山体育场 房山客运站

你可以在moovitapp.com下载公交房16的PDF时间表和线路图。使用Moovit [应用程式查询北京的实时公交、列车时刻表以及公共交通出行指南。](https://moovitapp.com/beijing___%E5%8C%97%E4%BA%AC-3160/lines/%E6%88%BF16/411933/1409958/zh-cn?ref=2&poiType=line&customerId=4908&af_sub8=%2Findex%2Fzh-cn%2Fline-pdf-Beijing___%25E5%258C%2597%25E4%25BA%25AC-3160-855782-411933&utm_source=line_pdf&utm_medium=organic&utm_term=%E4%BB%99%E6%A0%96%E5%B1%B1)

查看实时到站时间

关于[Moovit](https://editor.moovitapp.com/web/community?campaign=line_pdf&utm_source=line_pdf&utm_medium=organic&utm_term=%E4%BB%99%E6%A0%96%E5%B1%B1&lang=en) · MaaS[解决方案](https://moovit.com/maas-solutions/?utm_source=line_pdf&utm_medium=organic&utm_term=%E4%BB%99%E6%A0%96%E5%B1%B1) · [城市列表](https://moovitapp.com/index/zh-cn/%E5%85%AC%E5%85%B1%E4%BA%A4%E9%80%9A-countries?utm_source=line_pdf&utm_medium=organic&utm_term=%E4%BB%99%E6%A0%96%E5%B1%B1) · Moovit社区

© 2024 Moovit - 保留所有权利